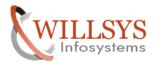

# **Confidential Document**

## **APPLIES TO:**

Hardware Sizing

## **SUMMARY**

This article explains how to Perform the Hardware Sizing using Service Market Place.

#### **AUTHOR:**

K.VENKATA RAMU.

#### COMPANY:

WILLSYS INFOSYSTEMS Pvt. Ltd.,

### **CREATED ON:**

25<sup>th</sup> January 2012.

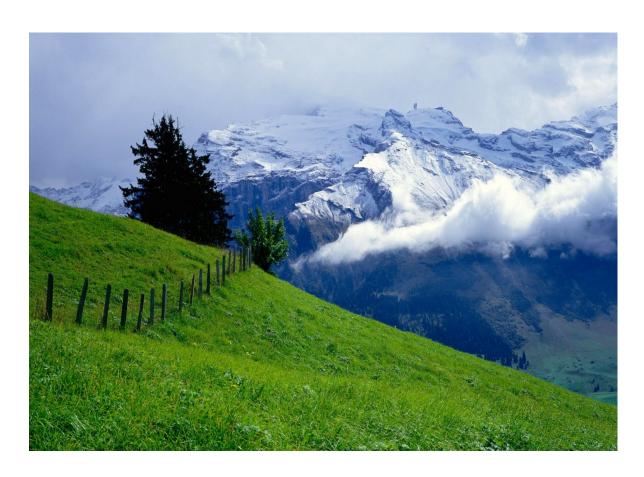

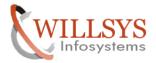

## **Confidential Document**

### HARDWARE SIZING

- To perform sizing, generally implementation partner along with customer will be doing sizing.
- We need to have an S-user Id. (fully authorized S000\*\*\*\*\*\* Pwd "\*\*\*\*\*\*")
- Login to service.sap.com/sizing.

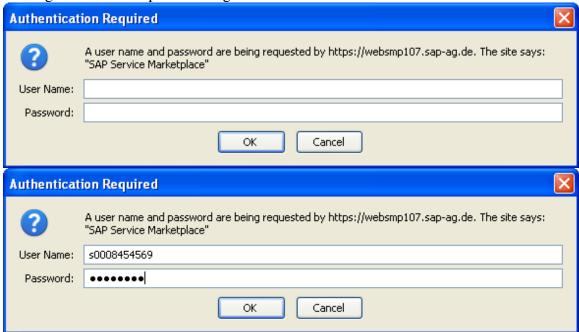

The screen is popped up as below.

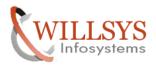

### **Confidential Document**

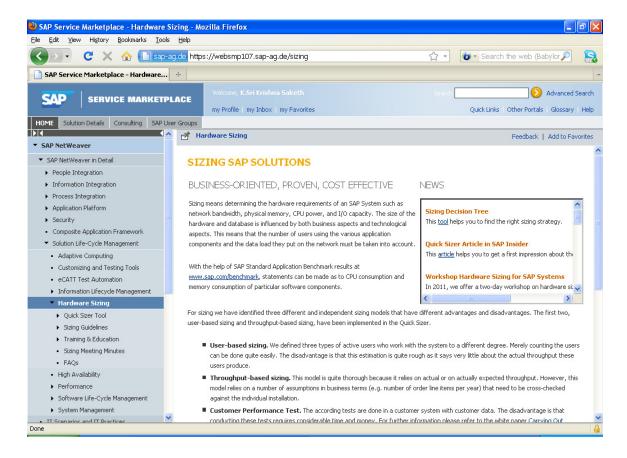

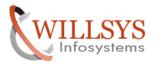

#### **Confidential Document**

Navigate to the TAB, "QUICK SIZER TOOL" → "START QUICKER SIZER TOOL"

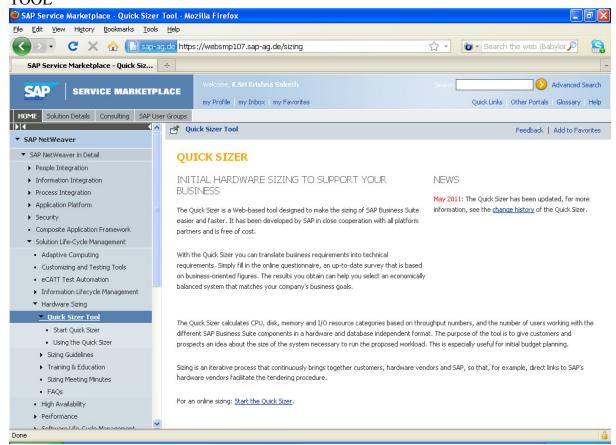

#### IT WILL POP UP.

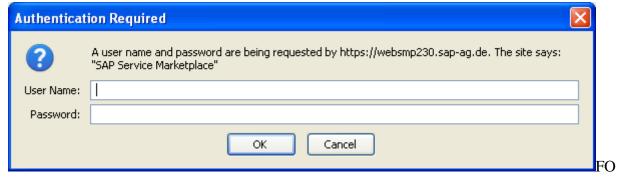

R S-User id /Pwd.

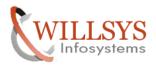

# **Confidential Document**

Now we can see the screen as below.

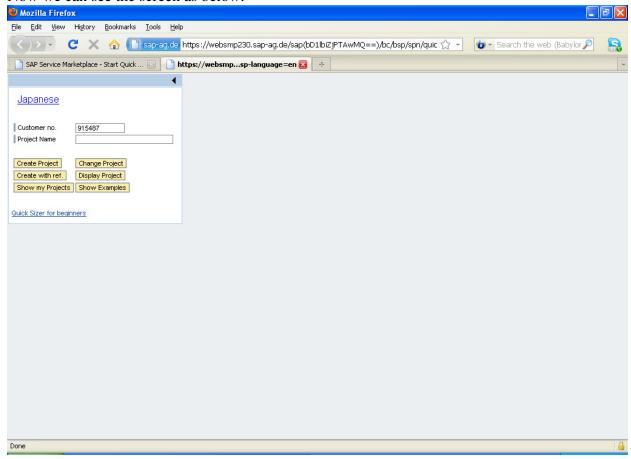

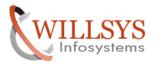

# **Confidential Document**

Specify the project name.

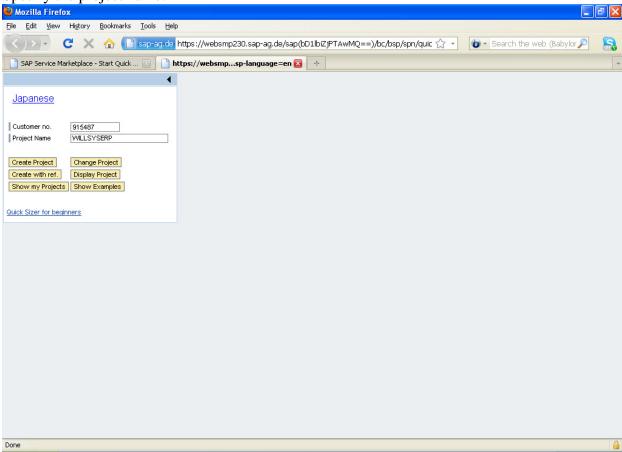

Click on Create Project .

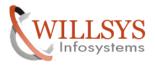

### **Confidential Document**

As soon as we click on the tab specified a screen appears as below.

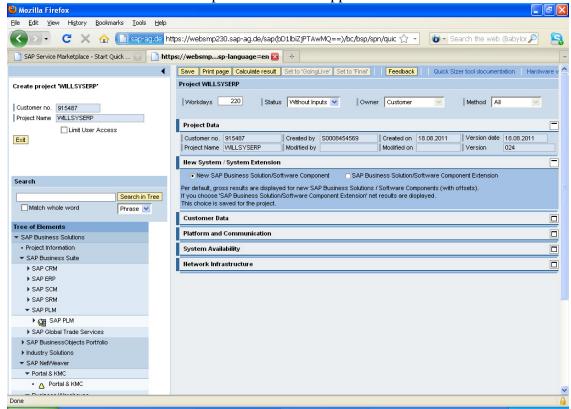

#### We need to fill the data

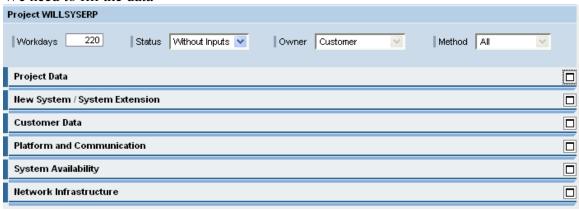

#### We need to enter the details,

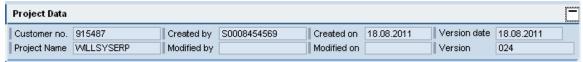

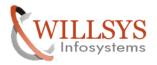

## **Confidential Document**

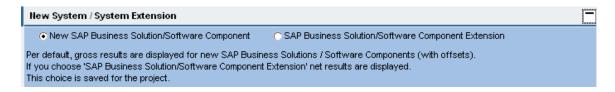

We need to provide these details because; SAP has to communicate the customer.

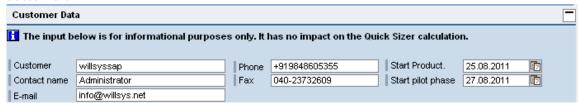

Next fill the details as below,

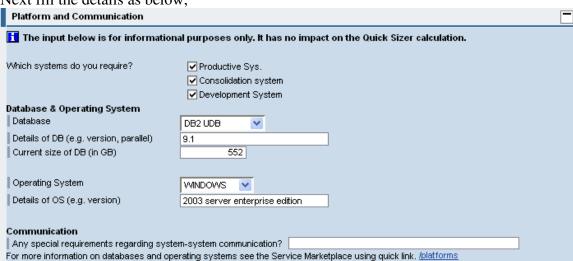

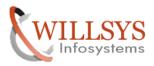

# **Confidential Document**

Next fill the details.

|                                                                                                    | System Av                                              | vailability                |                                                                                   | ۰ |  |  |  |  |  |
|----------------------------------------------------------------------------------------------------|--------------------------------------------------------|----------------------------|-----------------------------------------------------------------------------------|---|--|--|--|--|--|
|                                                                                                    | The inpu                                               | ut below is                | for informational purposes only. It has no impact on the Quick Sizer calculation. | Ī |  |  |  |  |  |
| Planned system downtime A planned system downtime is a set of time-windows during which the system is not available for business processing. |                                                        |                            |                                                                                   |   |  |  |  |  |  |
|                                                                                                    |                                                        | from                       | to                                                                                |   |  |  |  |  |  |
|                                                                                                    | Monday                                                 | 01:00                      | 05:00 🔽                                                                           |   |  |  |  |  |  |
|                                                                                                    | Tue.                                                   | 01:00                      | 05:00 🔻                                                                           |   |  |  |  |  |  |
|                                                                                                    | Wed.                                                   | 01:00 💌                    | 04:00 💌                                                                           |   |  |  |  |  |  |
|                                                                                                    | Thu.                                                   | 01:00 💌                    | 02:00 🔽                                                                           |   |  |  |  |  |  |
|                                                                                                    | Fri.                                                   | 04:00 💌                    | 06:00 💌                                                                           |   |  |  |  |  |  |
|                                                                                                    | Sat.                                                   | 02:00 💌                    | 04:00 💌                                                                           |   |  |  |  |  |  |
|                                                                                                    | Sun.                                                   | 05:00 💌                    | 18:00 💌                                                                           |   |  |  |  |  |  |
|                                                                                                    | Unplanned of                                           |                            |                                                                                   |   |  |  |  |  |  |
|                                                                                                    | Do you nee                                             | mation?                    |                                                                                   |   |  |  |  |  |  |
|                                                                                                    | Hard disk                                              |                            |                                                                                   |   |  |  |  |  |  |
|                                                                                                    | ✓ Do you require disk mirroring?                       |                            |                                                                                   |   |  |  |  |  |  |
|                                                                                                    | ✓ RAID required? If so, which RAID? 5                  |                            |                                                                                   |   |  |  |  |  |  |
|                                                                                                    | Backup                                                 | like auvice                |                                                                                   |   |  |  |  |  |  |
|                                                                                                    | What kind of backup do you plan to do?  Offline Backup |                            |                                                                                   |   |  |  |  |  |  |
| How often do you plan to perform a backup?                                                                                                   |                                                        |                            |                                                                                   |   |  |  |  |  |  |
|                                                                                                    | l would I                                              | like advice                |                                                                                   |   |  |  |  |  |  |
|                                                                                                    | Hardware h                                             | -                          |                                                                                   |   |  |  |  |  |  |
|                                                                                                    | ☑ High availability required?                          |                            |                                                                                   |   |  |  |  |  |  |
|                                                                                                    | _                                                      | UPS for each system?       |                                                                                   |   |  |  |  |  |  |
|                                                                                                    |                                                        | reduced per<br>which serve | formance during fail-over?                                                        |   |  |  |  |  |  |
|                                                                                                    |                                                        |                            | Database Sci Vei                                                                  |   |  |  |  |  |  |
|                                                                                                    |                                                        |                            | cluster nodes 90 Metrs                                                            |   |  |  |  |  |  |
|                                                                                                    | Min. downtii                                           | me for fail-o              | ver 2 Hours                                                                       |   |  |  |  |  |  |

Next fill as below.

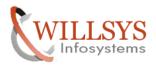

# **Confidential Document**

| Network Infrastructure                                                                                 |                                     |          |                                |        |  |  |  |  |  |
|----------------------------------------------------------------------------------------------------|-------------------------------------|----------|--------------------------------|--------|--|--|--|--|--|
| ■ The input below is for informational purposes only. It has no impact on the Quick Sizer calculation. |                                     |          |                                |        |  |  |  |  |  |
| End user, public network                                                                               | nernet 💌                            | Others   |                                |        |  |  |  |  |  |
| Server Network Gi                                                                                      | gaEthernet 💌                        | Others   |                                |        |  |  |  |  |  |
| ☐ I would like advice                                                                                  |                                     |          |                                |        |  |  |  |  |  |
| Front-end                                                                                              |                                     |          |                                |        |  |  |  |  |  |
| Solution                                                                                               | SAPGUI for Windows<br>In LAN In WAN |          | Browser-based GUI<br>WebDynpro |        |  |  |  |  |  |
| SAP Customer Relationship Mgmt                                                                         | 20                                  | III VVAN | Vvebby                         | 1 lpro |  |  |  |  |  |
| SAP Enterprise Resource Planning                                                                       | 20                                  | 0        |                                |        |  |  |  |  |  |
| SAP ERP Financials                                                                                     | 20                                  |          |                                |        |  |  |  |  |  |
| SAP ERP Human Capital Mgmt                                                                             | 50                                  |          |                                | 0      |  |  |  |  |  |
| SAP Product Lifecycle Mgmt                                                                             | 30                                  |          |                                | 0      |  |  |  |  |  |
| SAP Supplier Relationship Mgmt                                                                         | 20                                  |          |                                | 0      |  |  |  |  |  |
| SAP Supply Chain Mgmt                                                                                  | 20                                  |          |                                | 0      |  |  |  |  |  |
| SAP Net/Weaver                                                                                         | 10                                  | 0        |                                | 0      |  |  |  |  |  |

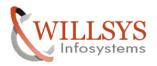

### **Confidential Document**

After specifying the details now we need to navigate to the screen for the component

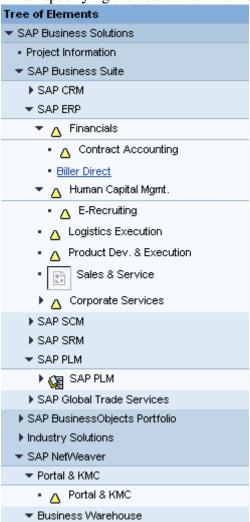

Select the component from the tree above. click on the selected component. The is followed as below.

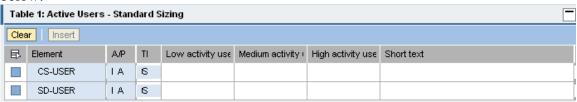

Specify the users namely LOW/MEDIUM/ HIGH.

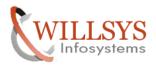

### **Confidential Document**

Fill the users as per the

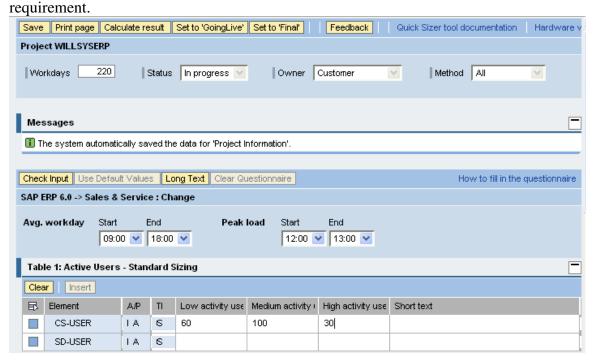

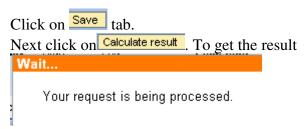

After processing the details. The output is given as below.

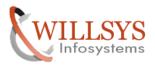

### **Confidential Document**

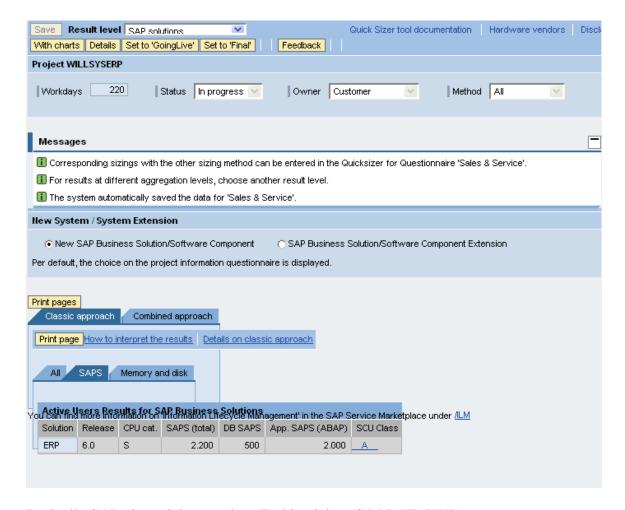

Basically SAP gives sizing result as T-shirt sizing (S,M,L,XL,XXL).

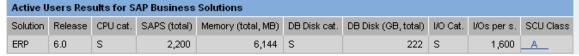

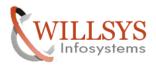

**Confidential Document** 

## Related Content:

www.help.sap.com

www.sdn.sap.com/irj/sdn/index.

## Disclaimer and Liability Notice:

WILLSYS will not be held liable for any damages caused by using or misusing the information, code or methods suggested in this document, and anyone using these methods does so at his/her own risk.

WILLSYS offers no guarantees and assumes no responsibility or liability of any type with respect to the content of this technical article or code sample, including any liability resulting from incompatibility between the content within this document and the materials and services offered by WILLSYS. You agree that you will not hold, or seek to hold, WILLSYS responsible or liable with respect to the content of this document.